## **Quick start**

**KPNQWEST Italia** 

CIRCOLARI FAX BROADCAST

**Inviare circolari broadcast a migliaia di numeri fax con i nostri sistemi di Unified Messaging è semplice e veloce: è sufficiente usare il proprio Client di posta elettronica e seguire alcune facili regole.**

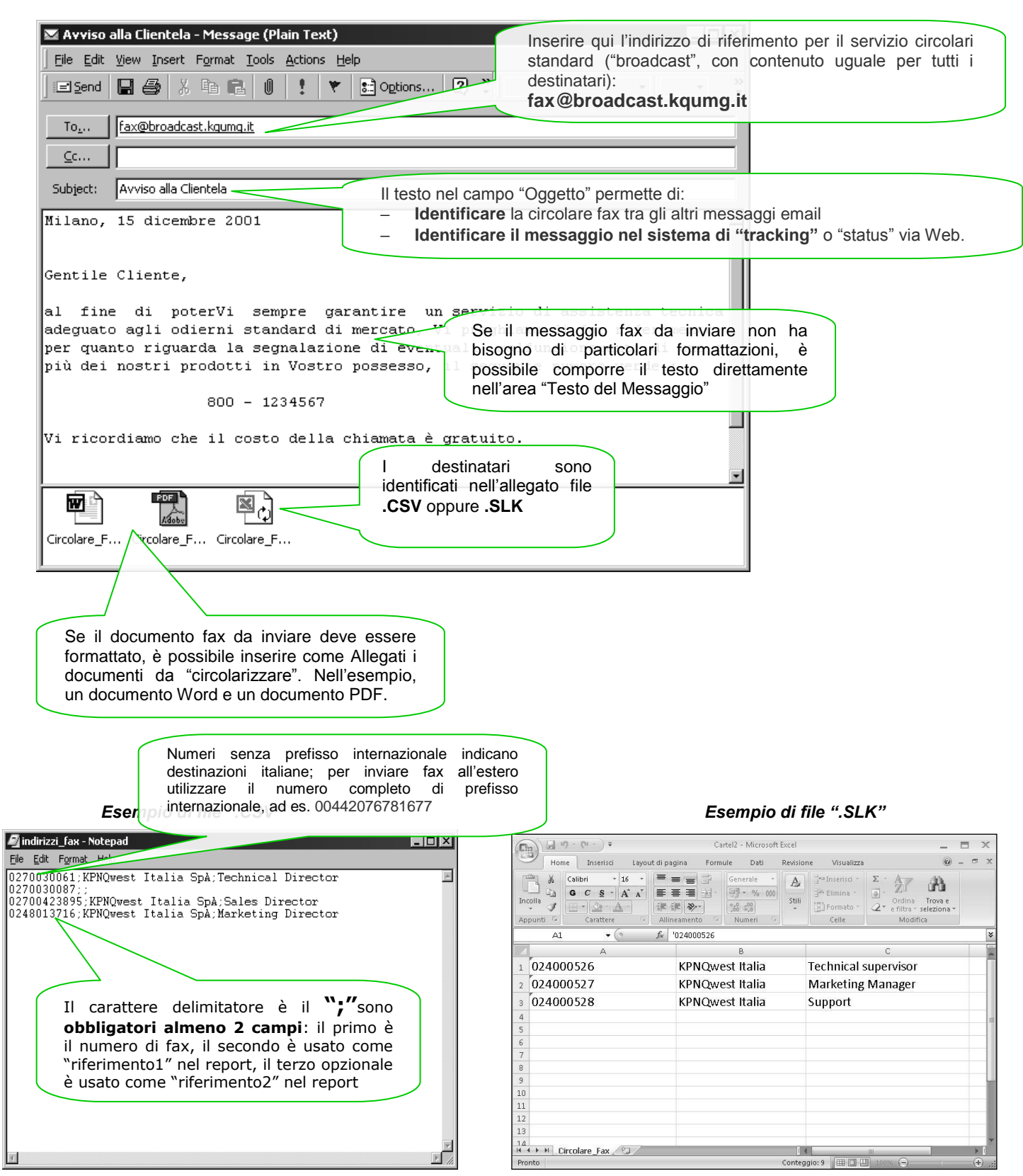

**Compatibilità.** Il servizio utilizza le seguenti le versioni software in ambiente Windows: Microsoft Office 2003, Office 2007. Per documenti creati con versioni software successive, è consigliato un test preliminare di compatibilità.

 $\overline{\phantom{a}}$ 

## **Quick start**

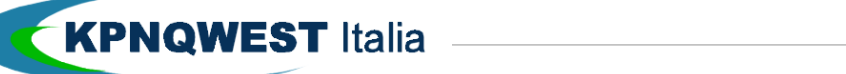

FAX BROADCASTING

**Broadcasting faxes to thousands of recipient is quick and easy with our Unified Messaging Systems: you can use your email program, and follow these simple rules.**

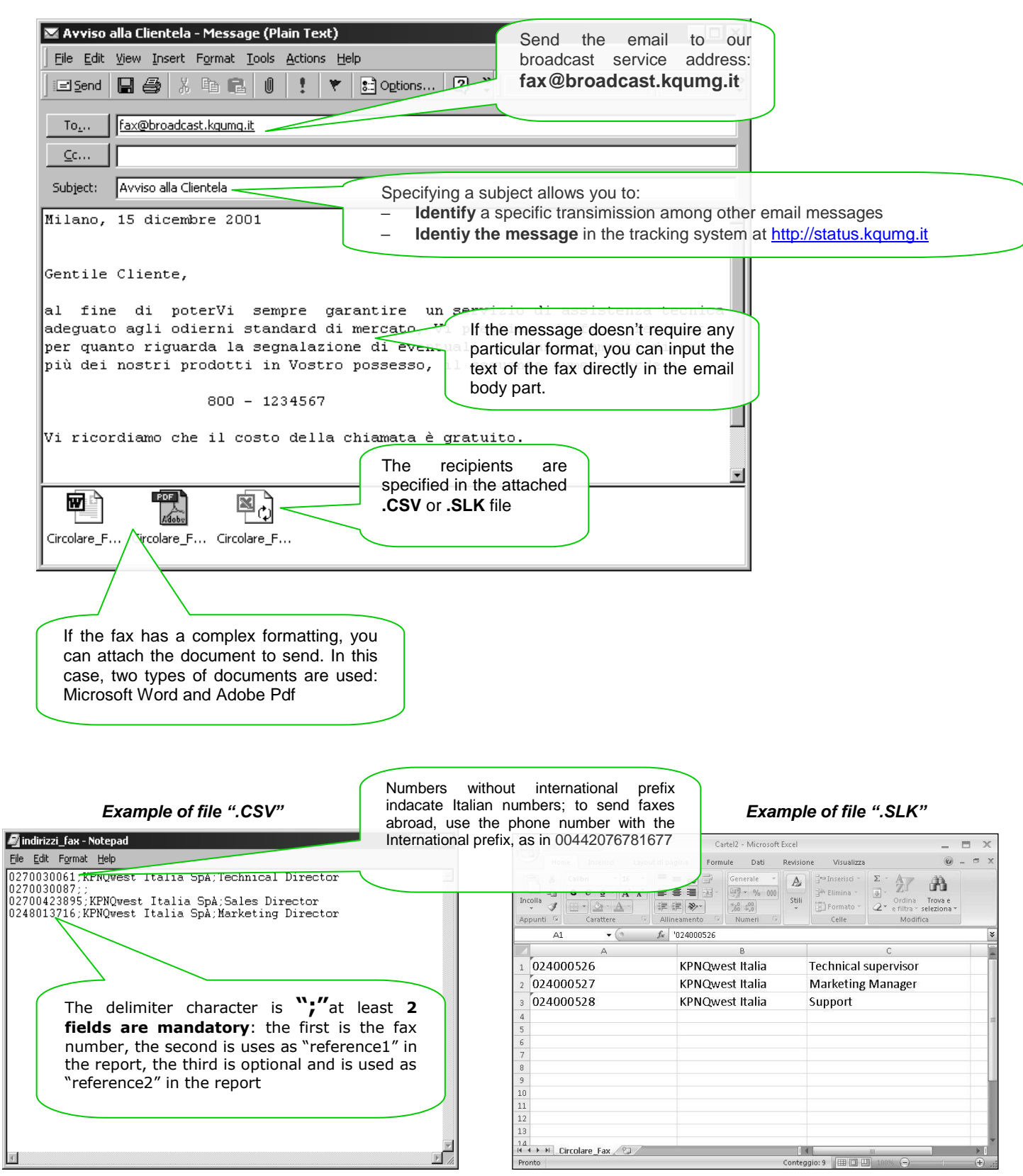

**Compatibility.** The service uses the following versions of Microsoft Windows software: Microsoft Office 2003. For document created with following versions, please do first a compatibility test.